Institut für Programmstrukturen und Datenorganisation (IPD)

Lehrstuhl Prof. Dr.-Ing. Snelting

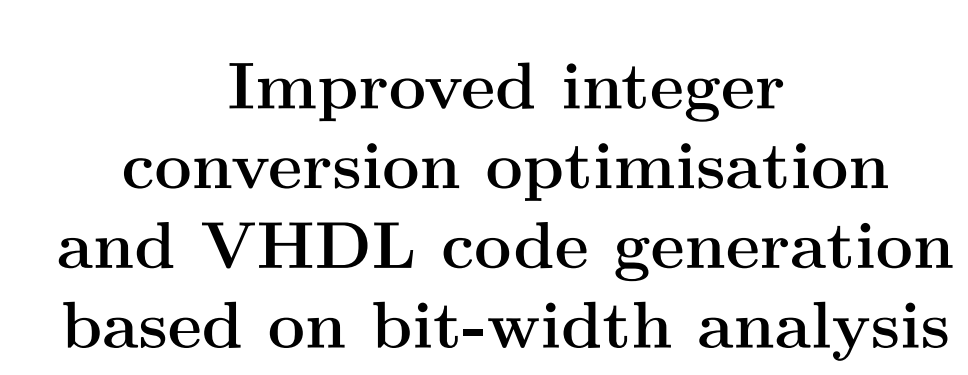

Karlsruher Institut für Technologie

Bachelorarbeit von

### **Marcel Hollerbach**

an der Fakultät für Informatik

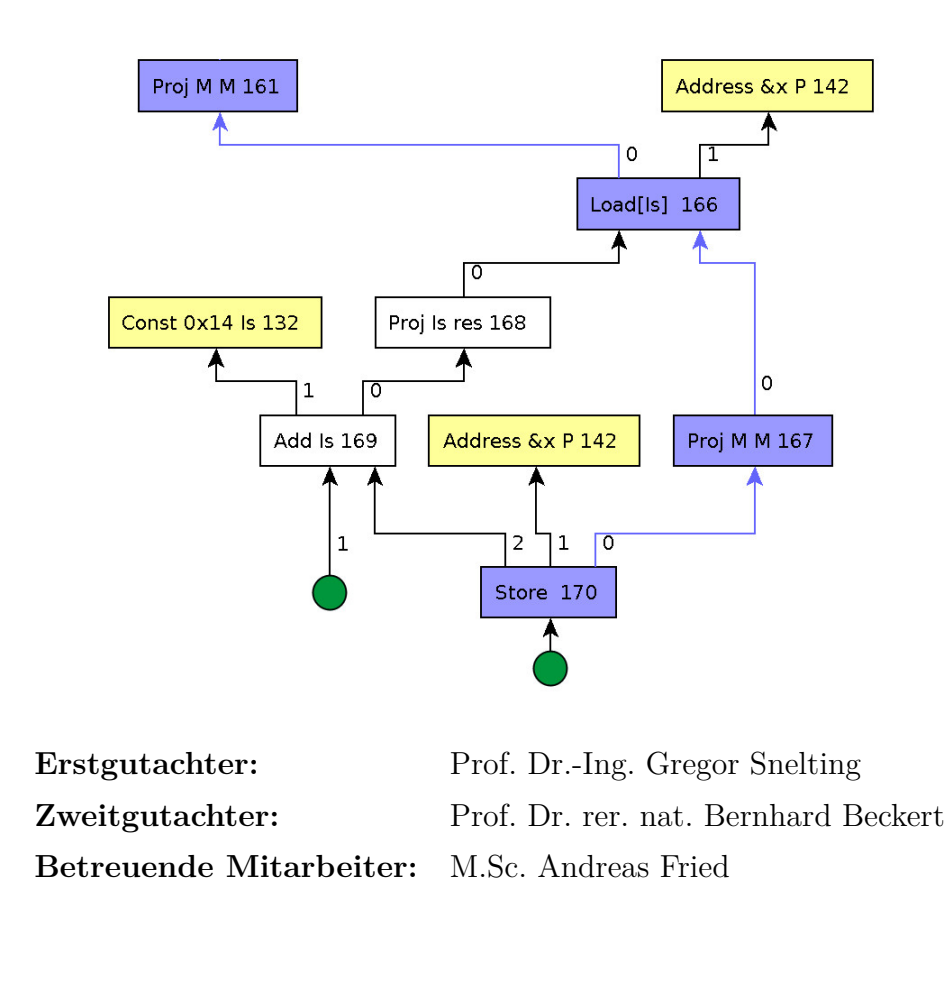

**Bearbeitungszeit:** 20. Juni 2018 – 10. Oktober 2018

## **Zusammenfassung**

Normal high level programming languages often just present standard data types for 8, 16, 32 and 64 bit numbers. The whole bandwidth of those data types is often not used at all. This thesis implements a analysis for getting a approximately close range for how many bits are actually used. The evaluation of the analysis shows that there is some bitwidth that can be saved. However, the applied optimizations are not resulting in a big, noticeable improvement.

In high-level Programmiersprachen wie C gibt es vordefinierte Datentypen wie 8, 16, 32 & 64 bit Datentypen. Diese werden jedoch oft nicht so eingesetzt, dass die größte Range an möglichen Zahlen erreicht wird. Die Analyse in dieser Arbeit versucht jeder Variablen im Programmcode eine möglichst genaue Range an Zahlen zuzuordnen. Die Evaluation der Analyse zeigt das dies auch gut funktioniert. Die Optimierungen, welche auf dieser Analyse aufbauen erzielen jedoch keinen großen Performance Vorteil.

# **Contents**

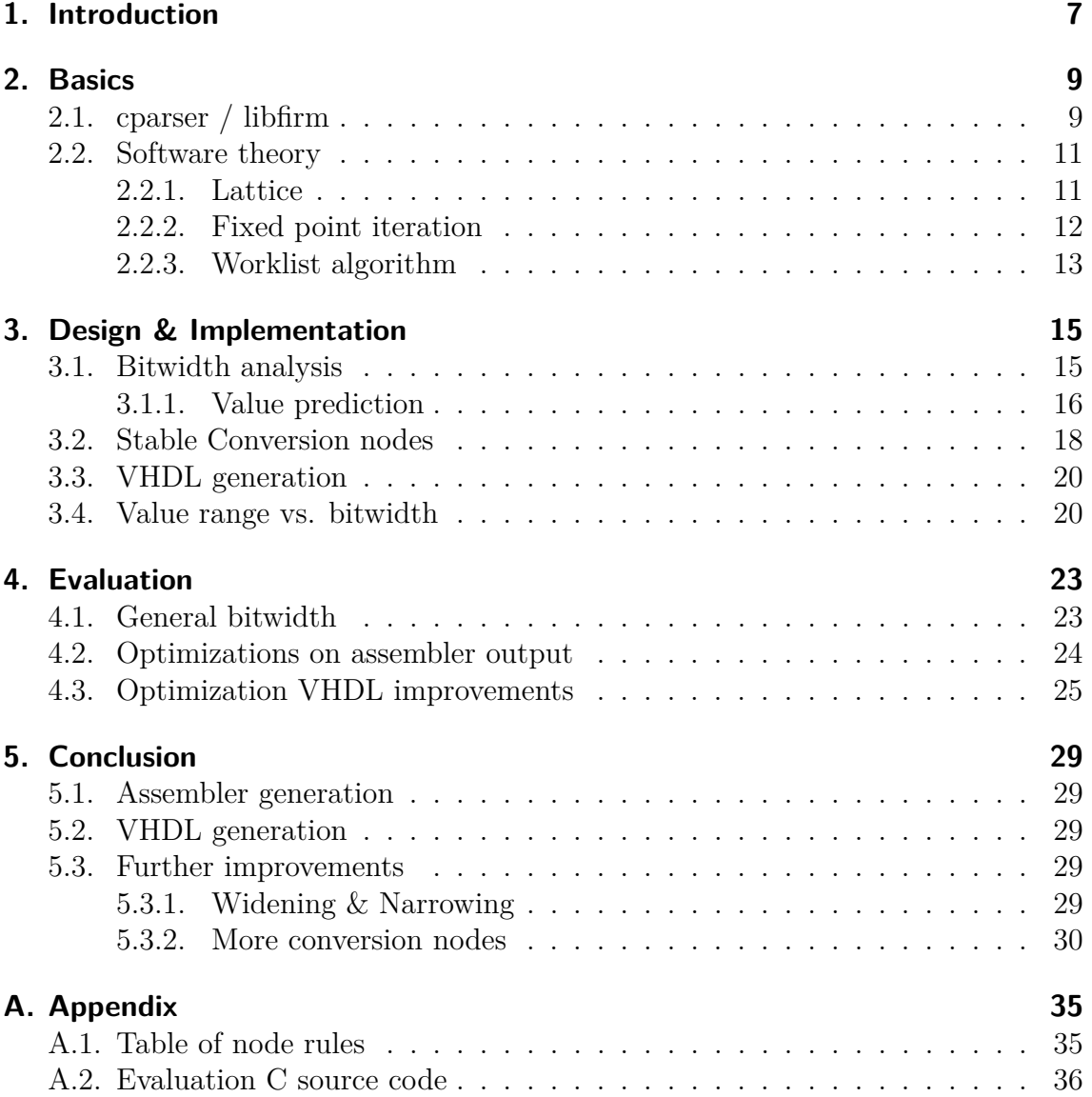

## <span id="page-6-0"></span>**1. Introduction**

Projects like *libva* have made the first step into the direction of hardware accelerated video decoding on a computer system. These projects provide standardized access to decoding video streams like MPEG-2, H.264/AVC, H.265/HEVC, VP8, VP9, VC-1. The project itself handles the passing and messaging from a front end application like a video player, to the driver itself. The driver itself then answers the calls from the API. And the decoded picture goes back to the front end application. However, the driver itself still needs to do the decoding on its side. Usually implemented in hardware, since this is resulting in the best performance. The amount of work needed for implementing such a decoder for MPEG-2 can be observed while reading [\[1\]](#page-30-0). Thus it would be nice if software that gets written in C, can also be adopted to work directly on hardware. As an example, a C library which does decoding of MPEG-2 could just share its decoding code with a Hardware Description Language. There are techniques for doing this. However, they suffer from a lag of performance. This thesis tries to improve the speed of such code by reducing the used bits of the software. The solution has two pieces, an analysis and a optimization. The initial idea of the analysis is to annotate every operation with the bitwidth it requires. The following C snippet is formated a bit unlikely in order to make it easier to annotate.

```
int arr [4];
for (int i = 0; i < 4; i++) {
  //i requires 3 bits
  int x = i * i; //x requires 6 bits
  int y = (i \ll 4); //y requires 7 bits
  int res = x + y; // res requires 8 bits
  \ar{r} \mid i \mid = res;
}
```
Every operation has a bitwidth. The bitwidth is the number of bits that is used by the operation, as maximum the modes amount of bits is used. The required bits per operation are annotated as comment after the operation. How exactly the bitwidth of a operation is calculated will be covered in the later chapters. The information gathered from the analysis is then used for optimizing the compiler output. The optimization here can happen at two layers. The compiler we use here can be used to output a hardware description language called VHDL. This output will be optimized

to have a more compact memory layout. The other compiler output is assembler output, which can also be optimized. If those optimizations are successful and really safe up resources can be found in the later sections.

## <span id="page-8-0"></span>**2. Basics**

### <span id="page-8-1"></span>**2.1. cparser / libfirm**

Modern compilers are now developed for over half a century. Over the time a new structure has evolved. Compilers are split into three parts. The first part is called *front end* and handles everything related to the language specific parts. The second part is called *middle ware* and handles the abstract notation of code execution. The last part is called *back end* and does the translation into something like assembler or java bytecode. As an example, cparser is handling the C specific tasks. The parsed c code is then translated into a control flow graph from *lib*Firm, which is the middle ware. The *lib*FIRM middle ware then also acts as back end and translates the control flow graph into assembler / java bytecode.

**Control flow graph in libFirm** The interaction between the front and middle ware is based on a data structure similar to a control flow graph, it is called FIRM graph. A FIRM graph is a directed graph. Each node is a operation. Nodes can have operands. We say that a node always depends on another node, when there is a edge from the node to the other node. The FIRM graphs are also the base structure for analyzing the control flow of a software. Such a analysis is called control flow analysis. The nodes of the FIRM graph can have be categorized in different types: control flow, arithmetical operations, memory handing, constant expressing. A node is additionally placed in a block. A node is executed if all its operands have been executed. Or, if there are no operands, when its block is executed. Another software that does the same thing is *clang*, where the back end is handled by *llvm*. A more in detail explanation can be found in [\[2\]](#page-30-1). A more theoretical and abstracted introduction to control flow graphs can be found in [\[3\]](#page-30-2)

**Confirm nodes in libFirm** In *libFIRM* there are several node types, one of them is called "Confirm" node. A Confirm node does not have a hardware representation. A confirm node has 2 operands. They are called value and bound, additionally a Confirm node has a relation. As relations  $\neq$ ,  $=$ ,  $\lt$ ,  $>$ ,  $\gt$ =,  $\lt$ = are possible. Written as prefix notation we can say that the Confirm node gives the assertion

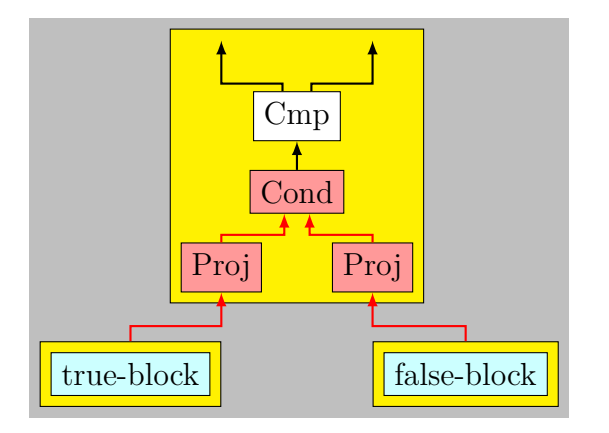

<span id="page-9-0"></span>**Figure 2.1.:** The construct that is called a upper bound compare node

```
\#include \ltstdlib.h>
\#include \ltstdio.h>
int main (int argc, char const *argv []) {
  print f("Hello Firm!");return 0;}
```
<span id="page-9-1"></span>**Figure 2.2.:** Sample source code

that  $\tau(value, bound)$  is true, where  $\tau$  is the relation. This is useful for control flow analysis, as the Confirm nodes can indicate possible shortcuts with knowledge that is gained from other analysis.

**True / false Blocks** A compare node in *lib*FIRM has always a relation, 2 operands and 2 blocks. The compare node executes the true block, when the relation and operands are evaluating to true. The false block is executed otherwise. The structure is visualized in [Figure 2.1](#page-9-0)

**Interaction from front to back end** As an example, we want to compile the program code from [Figure 2.2.](#page-9-1) First of all, the front end parses the given source code. The parsed code then is transformed into a abstract syntax tree (AST). The representation in the abstract syntax tree encodes the syntactical informations from the software. File contents like curly are encoded in the structure, and are not explicitly represented in the AST.

After that the AST is transformed into a FIRM graph.

At this point the front end handed the informations for creating a binary programm

| value   7 6 5 4 3 2 1 |  |  |  |  |
|-----------------------|--|--|--|--|
| 5 0 0 0 0 0 1 0       |  |  |  |  |
|                       |  |  |  |  |

<span id="page-10-2"></span>**Figure 2.3.:** Number representation

to the back end. However, the front end can now tell the back end to perform optimizations on the FIRM graph. In terms of C, this is often controlled with the  $-O1,2,3$  flags.

After the optimizations have taken place, the binary files are written into a file, and the compiler call is finished.

**Number representation** So-called *modes* are used in *libFIRM* to categorize data words. A mode specifies a length in bits. A data word can have a sort, this can be *integer*, *float*, *reference*, *data* and *boolean*. For us, the only interesting type is the integer type, since this is the only type where we can compute bitwidth for now. Those integer-modes can be signed or unsigned. The length of the mode defines the maximum number. If it is signed, then it also defines the minimum number. Otherwise the minimum is just zero. The sign is encoded using two's complement. There are the following integer modes : *int8*, *uint8*, *int16*, *uint16*, *int32*, *uint32*, *int64*, *uint64*,

As an example, in [Figure 2.3](#page-10-2) two numbers are displayed with its hardware representation. The term *mode* is used to describe integer-modes for the rest of this thesis.

### <span id="page-10-0"></span>**2.2. Software theory**

There are a few mathematical basics which are known to be useful for performing compiler analysis. The first basic is the lattice. The second basic is the fixed point iteration.

#### <span id="page-10-1"></span>**2.2.1. Lattice**

A lattice is an algebraic structure. For a lattice  $L = (V, \sqcup, \sqcap)$ , there are the following rules:

- $\sqcup : V \times V \rightarrow V$  returns the smallest element, that is bigger or equal than the two operands
- $\Box: V \times V \rightarrow V$  returns the biggest element, that is smaller or equal than the two operands
- $\forall u, v \in V : u \sqcup (u \sqcap v) = v \land u \sqcap (u \sqcup v) = v$

Additionally we add te requirement of  $|V| \neq \infty$ . This is not a requirement for lattices in general. However, for fixed point iterations this requirement is precise enough.

The element, which is the least of all elements is called  $\perp$ . The greatest of all is called  $\top$ . A lattice can also be written down as a Hesse diagram, which can be seen in [Figure 3.1](#page-15-1)

A more detailed introduction can be found in [\[4\]](#page-30-3).

#### <span id="page-11-0"></span>**2.2.2. Fixed point iteration**

Fixed point iteration is a method for finding a  $\tilde{x}$  where we know that  $f(\tilde{x}) = \tilde{x}$ . Given a none-empty set D, where  $|D|$  is finite. And  $f: D \to D$ , where f is monotone. And a  $x_0 \in D$  which we call start point.

We define  $x_i = f(x_{i-1})$  for every  $i > 0$ . Now we can say:  $\exists i \in N : x_i = x_{i-1}$ . For further reading, please see [\[5\]](#page-30-4).

**Data flow analysis** Data flow analysis are the connection of lattices, FIRM graphs, and a fixed point iteration. As seen before, a FIRM graph consists of nodes. After our data flow analysis finished we want to have a value from the lattice for each node. So for the data flow analysis we need the following:

- A lattice called *L*
- $f_{node}: L \to L$ , which is the f from a fixed point iteration. Each function is unique for each node, and also depends on the operands of the node.

In the beginning each node of the FIRM graph is associated with the  $\perp$  value from the lattice. After that we call *fnode* of each function, the result of *fnode* is then associated again with the particular node. We repeat this last step as long as the results of some *fnode* are changing. At the point where no result changed, we can know that the values that are associated with the nodes are useful and correct. Additional readings for this can be found in [\[6\]](#page-30-5).

#### <span id="page-12-0"></span>**2.2.3. Worklist algorithm**

A implementation of a data flow analysis is called worklist algorithm. The base idea of the algorithm is to only calculate those nodes, where a operand changed. This idea is based on the fact, that the state of a node can only change when the state of its operands are changing. A pseudocode implementation can be found in [algorithm 1](#page-12-1)

```
worklist := CFG. Nodes:
while worklist not empty do
   node := worklist.pop();node changed := recalc(node);if node_changed then
      foreach operand ∈ node.operands do
         if !worklist.contains(operand) then
           worklist.append(operand)
         end
      end
   end
end
```
**Algorithm 1:** Worklist alogithm

<span id="page-12-1"></span>The base idea is to maintain a worklist which contains all nodes that are dirty. A node is considered dirty, when its operands have changed, but the node itself is not yet recalculated. The node is not considered dirty after it was recalculated. Additional information can be found at [\[7\]](#page-30-6).

## <span id="page-14-0"></span>**3. Design & Implementation**

#### <span id="page-14-1"></span>**3.1. Bitwidth analysis**

The analysis is implemented with the worklist algorithm. The analysis attaches an (*int, boolean*) tuple to every meaningful node. A node is considered meaningful if the node has an integer-mode. We will reference the first value as *stable bits* and the second value as *is positive*.

What stable here means can be observed when looking at [2.3.](#page-10-2) For the first line of the table we have five stable digits. The second line has 7 stable digits.

With the assumption that both numbers are defined as a signed int. The tuples would be (4*, true*) and (6*, f alse*) for the two numbers from the table.

The whole algorithm is iterative, which means, we might want to address the current tuple x of a node, while we have a new one calculated. Therefore we call  $\hat{x}$  the currently associated value, and *x* the newly calculated one.

**Bit representation** The stable bits indicate how many bits are not used. The second value of the tuple indicates if the value will ever reach negative numbers or not, it is only meaningful for modes that allow signs. We note down the stable bits of a node as *stable*  $nodes(n)$ , same for *is*  $positive(n)$ . Sometimes we don't want to have the used bits instead of the stable bits, in this case we note the result as: *used*  $bits(n) := mode$   $bits(n) - stable$   $bits(n)$  Where mode bits expresses the amount of bits per node.

**Range representation** There is also a second way of interpreting the two values. The stable bits can define a minimum and maximum range. The maximum number is reached if the stable bits are all zero, and the rest one. If the mode is signed and the node is not positive, then the minimum number is reached by assuming all stable bits are one, and the rest zero. Otherwise the minimum is 0. We can define the following min max definitions for the ranges:

$$
max_{bitwidth}(n) = \begin{cases} 2^{used\_bits(n)-1} - 1 & mode.sizemed\\ 2^{used\_bits(n)} - 1 & Otherwise \end{cases}
$$

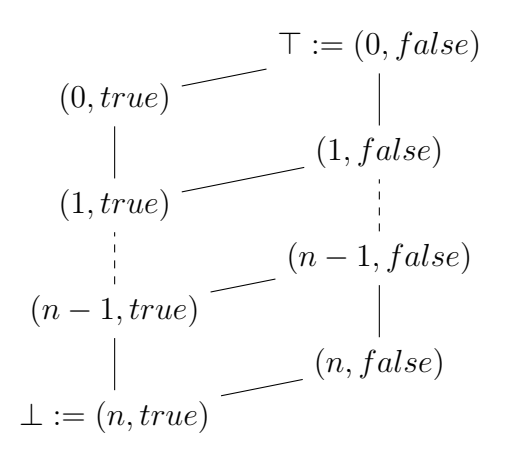

<span id="page-15-1"></span>**Figure 3.1.:** Hesse diagram of the lattice which is used in this analysis

 $min_{bitwidth}(n) = \begin{cases} -2^{used\_bits(n)-1} \\ 0 \end{cases}$ 0 *mode.signed* ∧ ¬*is*\_*positive Otherwise*

<span id="page-15-2"></span>**Analysis** The analysis works as a fixed point iteration, implemented with the work list approach. You can find the used lattive in [Figure 3.1.](#page-15-1) The values of the lattice represent the tuples from the analysis.

As a first step, we iterate over every single node and initialize the node with  $\perp$  and mark it as *dirty*. If the node is constant, we calculate its bitwidth. Nodes with the opcodes *Const*, *Size* and *Address* are considered constant.

The second step consists of recalculating every *dirty* node in the graph. if the stable bits of x are smaller than those from  $\hat{x}$ , then the new value is memorized as  $\hat{x}$  of the node. Also every successor of the node is marked as dirty. The used rules for recalculating the nodes are described in [section A.1.](#page-34-1)

#### <span id="page-15-0"></span>**3.1.1. Value prediction**

In addition to the normal analysis results, the fixed point iteration can insert additional confirm nodes. Those confirm nodes help making the analysis more accurate. First of all we need a few definitions for easier understanding:

**Definition: Upper bounds** A compare node defines an upper bound if the relation is *<* and the second operand is constant.

The definition also applies for compare nodes that can be transformed by swapping the two operands and the relation accordingly.

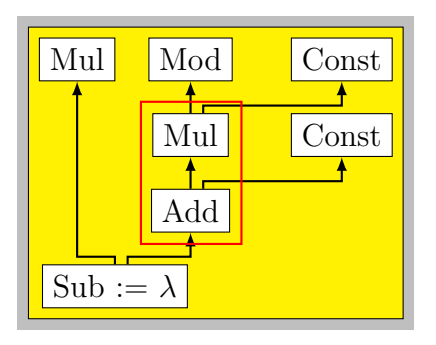

<span id="page-16-0"></span>**Figure 3.2.:** A subgraph of a FIRM graph. The result of  $\mathcal{E}(\lambda)$  is highlighted in red

**Definition: Predecessor in a certain block** In the detection described later, we often need to find a predecessor that is placed in a certain block. Therefore we define:

$$
\kappa(a, b) := \{ X | X \leftarrow a \land X \text{.block} = b \}
$$

It will return every node that is located in *b* and is a predecessor of *a*.

**Definition: Constant dependencies** While looking at C code we often see that addition and multiplication nodes are used for calculating array addresses or addresses for structure access. Therefore, one operand of the arithmetical operations is often constant. An example for this can be found in [Figure 3.2.](#page-16-0) We define *ξ* to explore the whole tree of nodes with one constant and one none-constant operand, and returns every node that was not constant.

 $\xi(a) := \begin{cases} a \cup \xi(c) \\ a \end{cases}$  $\emptyset$ *,*If there is only one not constant dependency *c ,* otherwise*.*

If *a* has only one none-constant operand c, then *ξ* returns the element *a* and *ξ*(*c*). Otherwise it returns an empty set. In [Figure 3.2](#page-16-0) the highlighted nodes are part of *ξ*(*Y* ).

<span id="page-16-1"></span>**Upper bounds for block execution** The values that are calculated in a node are (even if the fixed point iteration is not stable yet) within the ranges for the later stable result. The iteration starts at  $\perp$  and moves into the direction of  $\top$ . We now evaluate an upper bound compare node, every time the first operand changes. In the beginning we can say that that with those possible values, each time the true-block will be executed. However, if  $max_{bitwidth}(n)$  grows enough to get bigger than the second operand or the compare node, then we can say, that we have found a upper bound for the execution of the true-block. Which is  $max_{bitwidth}(n)$  in the current state. Thus we can insert a confirm node between every node  $e \in \kappa(i, j)$  and *i*, where *i* is the first operand and *j* is the true block.

**Extended confirm insertion** The confirm nodes that we have inserted in the paragraph before can also be transported backwards.bot With  $\xi(i)$  we can get a set of nodes, where the current state in the analysis is only depending on one node. Thus we can say that the state of every node from  $\xi(i)$  will not change as long as the topmost upper element in the tree structure does not change. Which means that we can insert a confirm node between  $(e, q)$  for every  $e \in \mathcal{E}(i)$  and  $q \in \mathcal{\kappa}(e, j)$ . Those additional confirm nodes then must get there bound adjusted, so the confirm nodes do make sense with the arithmetical operation between them.

#### <span id="page-17-0"></span>**3.2. Stable Conversion nodes**

In *lib*FIRM a conversion node can be used to convert a value from one mode to another. This type of node has one operand. A conversion like this can have one of two effects. The value stays the same, or the value changes, due to the inability of representing the value in a different mode. We call the first case *stable conversion node*. A example for an unstable conversion node may look like (*unsigned*)((*int*)-10). A stable conversion node may look like (*unsigned*)((*int*)10).

**Finding stable conversion nodes** Such stable conversion nodes can be found using the bitwidth analysis. We compare the range of the operand with the range of the conversion node itself. If the ranges are the same, then we know that the conversion is stable.

**Removing conversion nodes** In case we found a stable conversion node, we can say that this node only exists for syntax rules, there is no semantical value in it. Removing those nodes also has the advantage of helping other analyses.

One example for this is the confirm insertion algorithm of *lib*Firm, it searches for assertions that can be made based on looking at compare nodes. This works quite well. However, the example in [Figure 3.3](#page-18-0) does not work. The insertion code can only insert a Confirm between the Compare and the conversion. However, this is not useful for other analysis, therefore the Confirm node should be before the Conv node. After removing the conversion node, the analysis can find an assertion based on the compare node. Other examples where this can improve things is in the dead

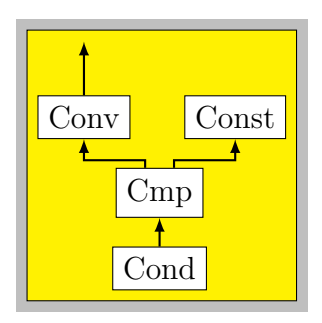

<span id="page-18-0"></span>**Figure 3.3.:** A subgraph that falls into the definition of a conversion compare construction

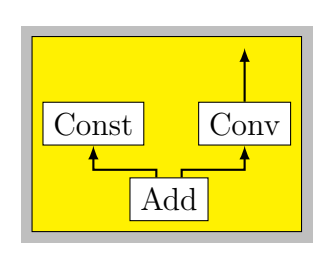

<span id="page-18-1"></span>**Figure 3.4.:** A subgraph where the arithmetical optimization can be performed.

code elimination, and the branch prediction. Next two paragraphs are explaining two concrete optimizations for removing conversion nodes.

**Compare-Conversion optimization** The rule in *lib*FIRM is that two operands of a compare node have to have the same mode. This means, when we remove the conversion node, we also need to adjust the mode of the second operand. This is not easily possible for a none-Constant node. Thus we confine for now that the operand needs to be a Conversion node, and the second one a Constant node. With this we can simple adjust its mode, and remove the conversion.

**Arithmetical-Conversion optimization** The situation of arithmetical nodes, with one operation being constant, one being a conversion, can also be optimized. In this case we move it through the arithmetical operation, and place it afterwards. At the same time we change the mode of the constant and the arithmetical node to the not converted mode. We do this in order to hope that we can remove it with a compare conversion optimization after that. Such a construct might look like [Figure 3.4](#page-18-1) . After we adjusted the mode of the constant we can move the conversion from the operand of the arithmetical operation to the end.

<span id="page-19-2"></span>

|                          | node    | unoptimized optimized                |   |
|--------------------------|---------|--------------------------------------|---|
|                          | node230 |                                      |   |
| int op(char i, char y) { | node231 | 32                                   | 6 |
| return $(int)$ i + y;    | node228 |                                      | 9 |
|                          | node229 | 32                                   |   |
| a Sample c code          | node232 | 32                                   | 9 |
|                          |         | <b>b</b> VHDL defined variable sizes |   |

<span id="page-19-3"></span>**Figure 3.5.:** firm2vhdl example

### <span id="page-19-0"></span>**3.3. VHDL generation**

There is a *lib*FIRM tool called firm2vhdl. The tool takes the output from the *cparser* compiler, and outputs the VHDL. Every node in the firm graph gets transformed into a VHDL statement. This is done by transforming the operation of the nodes into VHDL code. Each result of a node operation is assigned to a new variable, which then can be used again later by the next operation. Each of those those variables are represented in hardware, and thus have an certain amount of bits. The maximum amount of bits that is needed, can be calculated by using the bitwidth analysis.

**bitwidth in firm2vhdl** The amount of bits per variable were previously just the amount of bits the mode of a node needs. In VHDL this wastes a lot of space on the FPGA chip later on. Minimizing the amount of bits used per variable here can be important, since most of the variables used in C do not use the complete bitwidth. The bitwidth information gathered from the analysis can help here, as it defines how many bits of a node are used, and how many are not. Thus we can add code to the transformation, for taking the bitwidth, instead of the number of bits in a mode.

As an example, the C code from [3.5a](#page-19-2) can be compiled with the tool. Without the optimization the 5 created nodes will have the bit numbers from the first column in [3.5b.](#page-19-3) However, after we applied out bitwidth analysis, we have the bit usages from the last column in [3.5b.](#page-19-3)

#### <span id="page-19-1"></span>**3.4. Value range vs. bitwidth**

The analysis explained in [3.1](#page-15-2) is using rules which are based on the bitwidth. The same algorithm could use rules that are working on the range, and not the bitwidth. The later is called value range propagation. The result of both analyses are similar.

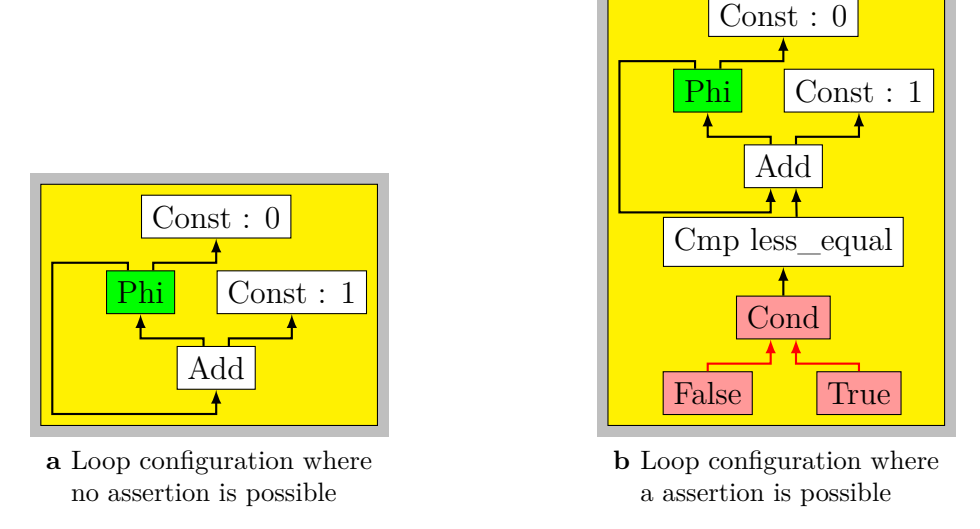

<span id="page-20-0"></span>**Figure 3.6.:** Subgraphs that are highlighting two different kind of loops in *libFIRM* 

<span id="page-20-1"></span>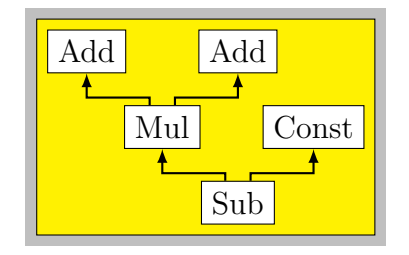

<span id="page-20-2"></span>**Figure 3.7.:** A arithmetical chain, where narrowing would be possible

However, a master thesis from MIT ([\[8\]](#page-30-7)) claims that the value range propagation is more accurate than the bitwidth analysis, and not only because of the rounding up.

However, the thesis misses one essential fact. In case of a loop like [3.6a,](#page-20-0) where no assertions can be made, both analyses share the same result: The nodes will use their whole bitwidth / range. However, the difference between the two analysis here is, that the VRP will need 2 *msb* iterations, while the bitwidth analysis only takes *msb* iterations, where *msb* expresses the number of the maximum bit. Thus the bitwidth analysis produces the same result, while it's a lot faster.

Another interesting situation is when a Confirm node can be inserted in a loop (See [3.6b\)](#page-20-1). If this is the case, then the bitwidth analysis will return  $2^{[log2(bound)]}$  while the VRP would return *log*2(*bound*) as the biggest number required by the code. What this shows is, that the VRP here is only more accurate, because the data structure of the bitwidth info operates on bits, while the VRP operates on normal numbers. The runtime here is the same.

The only configuration where the VRP returns constantly a more accurate result, is when arithmetical operations are not looping, but are rather used as some sort of tree structure, like it is illustrated in [3.7.](#page-20-2) Here the VRP is more accurate, the runtime is the same. However, this drawback can be fixed, and will be covered in a later section.

## <span id="page-22-0"></span>**4. Evaluation**

For this thesis, libjpeg, libpng and libgif and zlib are evaluated. zlib is often use as a general purpose lossless compression. The other libraries are used for decoding the most used image formats.

For those projects we are measure two things. First we check how much bitwidth is really used, compared to the full modes. Additionally, we check what impact this has on our assembler generation. Second, we are checking if the saved bitwidth does impact the VHDL outputting of *firm2vhdl*, this is done by compiling the generated VHDL files with two different FPGA-IDEs.

#### <span id="page-22-1"></span>**4.1. General bitwidth**

A node in *lib*Firm uses an amount of bits, the maximum is defined by the mode. We note down the bitwidth of a node as  $bitwidth_{irn}(n)$ . If we don't perform our analysis, then we need to assume the worst case, the node uses all the bits that are available from its mode. If the analysis is performed, then we can say that the stable bits of the analysis defines the bitwidth of a node. For comparing the functions directly, we define:

$$
bitwidth_{irg}(irg) := \tfrac{\sum_{n \in irg. nodes} \textit{bitwidth}_{irn}(n)}{|\textit{irg.nodes}|}
$$

We divide the sum by the number of nodes, to be able to compare smaller graphs with bigger ones.

**Const nodes** While evaluating the projects, it came up that a normal graph consists of a lot of constant nodes, exact ratio can be found in the third column of [Figure 4.1.](#page-23-1)

The problem with a Constant node is that the bitwidth can be quite low, while this does not improve the assembler generation, nor impact the overall usage of registers.

| Library | Nodes  | Ratio of Const-Nodes |
|---------|--------|----------------------|
| zlib    | 32,726 | 0.24                 |
| libjpeg | 66,887 | 0.22                 |
| libpng  | 31,934 | 0.29                 |
| libgif  | 4,562  | 0.35                 |
| libtiff | 51,683 | 0.3                  |

<span id="page-23-1"></span>**Figure 4.1.:** Node statistics of the project.

|         |         | with Const                          | without Const   |                     |  |
|---------|---------|-------------------------------------|-----------------|---------------------|--|
| Library |         | mode $usage(0)$ bitwidth $usage(0)$ | mode $usage(1)$ | bitwidth $usage(1)$ |  |
| zlib    | 44.0928 | 21.7587                             | 40.6729         | 31.4571             |  |
| libjpeg | 44.8540 | 19.5139                             | 40.7650         | 27.8380             |  |
| libpng  | 37.1493 | 16.7050                             | 32.7320         | 23.5180             |  |
| libgif  | 41.0484 | 17.6774                             | 36.5323         | 27.7742             |  |
| libtiff | 41.1068 | 18.5768                             | 37.1373         | 27.6623             |  |

<span id="page-23-2"></span>**Figure 4.2.:** Bitwidth saving statistics from the project

Calculating how much bitwidth a constant takes is anyway only the matter of a  $log2(...)$  call, which is not really interesting to evaluate, in order to see how good the analysis works.

Summed up, Constant nodes are sophisticating the bitwidth of a function a lot. Thus the statistics at [4.2](#page-23-2) are divided into results with and without the constant values.

**Project results** In [Figure 4.1](#page-23-1) the second column shows the total number of nodes that were created in order to compile the library. This can be used as some sort of complexity metric. [Figure 4.2](#page-23-2) shows that all the libraries except *libjpeg* have a similar amount of bitwidth that got saved. However, the amount of saved bitwidth still does not really correlate with the complexity of the projects, since *libgif* is not similar complex to *zlib* or *libpng*.

We can say that we save up about 9 bits in average per node.

### <span id="page-23-0"></span>**4.2. Optimizations on assembler output**

In this section we compare the shared object files of the library. The first run was done with plain cparser, the second run was done with cparser + the patches created for this thesis.

After that the disassemblies of the shared object files are compared. However, comparing those two shared object files is quite hard, due to changes in addresses and instruction order. Making the comparing easier was possible after removing the address of every line and removing the arguments of the instructions. Loosing the arguments of the instruction makes it hard to compare if something in the calling of the function has changed. However, we can better study the raw changes on the instructions. What follows is the explanation how the assembler output changes.

**libgif** There was not a single change, the two binary files are identical.

**libjpeg** The assembler output from after the optimization is about 30 instructions longer. The functions don't differ a lot. It looks most of the times like simple reordering of instructions. The amount of additional instructions is probably caused by loop unrolling.

**libtiff** The results here are similar to libipeg. One difference is, the optimization causes add instructions to be translated to lea instructions.

**libpng** libpng seems to be different here. The assembly file after the optimization is shorter than before, by 10 instructions. Instructions that are removed are mainly mov instructions.

**zlib** zlib is similar to libpng. The file gets 3 lines shorter, which is not much. The rest of the binary differences are basically instruction order changes.

The complete repository with the releases and data and scripts can be found at  $<sup>1</sup>$  $<sup>1</sup>$  $<sup>1</sup>$ .</sup>

### <span id="page-24-0"></span>**4.3. Optimization VHDL improvements**

We use the code at [Figure A.1](#page-35-1) for evaluating the VHDL generation improvements. The saved bitwidth from the analysis can be observed in [Figure 4.3.](#page-25-0) The unoptimized VHDL code has a summed bitwidth usage of 928, while we drop this usage down to

<span id="page-24-1"></span><sup>1</sup><https://github.com/marcelhollerbach/bachelor-data>

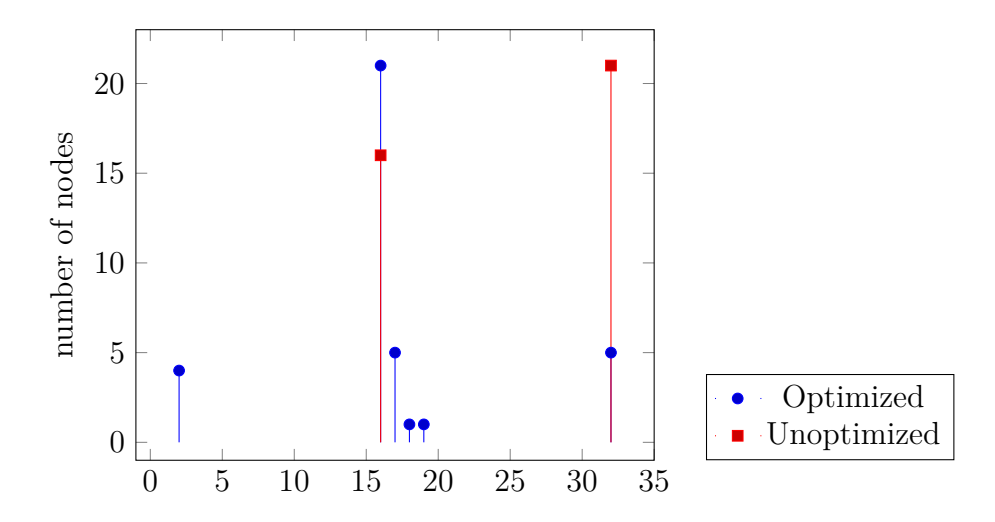

**Figure 4.3.:** Comparison of bit usage before and after the optimization, for the code in [A.1](#page-35-1)

<span id="page-25-0"></span>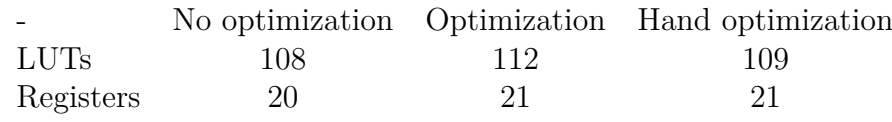

<span id="page-25-1"></span>**Figure 4.4.:** Statistics from the vivado projects

609 when optimized. This means on a average base unoptimized 25*.*1 and optimized 16*.*91.

After the C snipped was compiled into VHDL, the Xilinx Vivado 2018.2 IDE for FPGA generation was used to compile the VHDL code into a bitstream. A second try was done to compile the VHDL with Quartus. Quartus is a FPGA SDK from Intel Altera.

**Vivado** In Vivado two projects of the same kind have been created, one with the VHDL file without the improved *ir2vhdl* tool, one with them. Both projects have been using the Kintex UltraScale+ xcku5p device. After the syntesis was running on both projects we took the statistic table from the report. We compared the number of LUTs and registers. In [Figure 4.4](#page-25-1) you can observe in the first two columns that the unoptimized code has a much lower number of LUTs and registers. A quick look at the optimized VHDL code shows that there are a lot of redundant *resize* calls. After that observation the decision was made that the redundant calls can be removed by hand right now, as from the beginning on we thought the VHDL compiler would take care of removing those. The results of this third try can be observed in the last column. All in all this was not improving the results at all. A deeper look showed that redundant resize calls are not handled by this VHDL compiler. Even after removing them, the amount of LUTs was still bigger than in

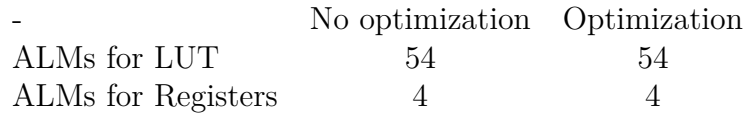

<span id="page-26-0"></span>**Figure 4.5.:** Statistics from the quartus projects

the beginning.

**Quartus** As in Vivado two projects have been created. Both projects are using the Board Intel Altera Cyclone V as their target device. After the "Compiling and Fitting" build step, the two "Resource Usage Reports" have been compared. What can be observed in [Figure 4.5](#page-26-0) is that the optimization does not impact the numbers of ALMs used. The hand optimized code was resulting in the equal results as the optimized VHDL output, and is not explicitly listed therefore. Quartus provides an additional setting where the "Compiling and Fitting" steps are more focused on performance or area usage. Tweaking those setting did not impact the differences between the two generated VHDL files.

Overall we can see that it's quite hard to measure the improvements the VHDL optimization gives, due to the missing insight into the processes that are performed in order to compile a VHDL file into a bitstream.

# <span id="page-28-0"></span>**5. Conclusion**

### <span id="page-28-1"></span>**5.1. Assembler generation**

The previous chapter showed that the optimizations are not that helpful on decoder code. However, other projects like UIs or CLI implementations also could be evaluated, since the patterns from decoding code are quite different to UI codes. Without evaluating others, we can say, that the optimization for dropping conversion nodes from the graph is not improving the overall assembler generation.

### <span id="page-28-2"></span>**5.2. VHDL generation**

Its similar to the assembler generation. There is no obvious improvement over the not optimized VHDL code. However, its very hard to see real differences due to the inability to understand the real differences in the bitstream. A open bitstream standard would help here, since the projects then could be compared on the lowest possible hardware layer.

### <span id="page-28-3"></span>**5.3. Further improvements**

#### <span id="page-28-4"></span>**5.3.1. Widening & Narrowing**

Widening and Narrowing is a technique that tries to achieve the same or slightly worse results while maintaining a better runtime. Here are a few things that could be done in this analysis to achive this. However, the time was short and thus the following is only thought about, but not yet implemented. Statistics from the projects

**Widening not terminating loops** There is the theoretical question of when we are able to predict that a loop will terminate before the whole bitwidth is used or not. The question for this analysis is quite simple, if there is a Compare node in the loop, and it is defining an upper bound, then we might find an upper bound when we insert the confirm node there as described in [section 3.1.1.](#page-16-1) If there is no Confirm or Compare node, then there is no chance for the loop to terminate. And thus we might want to set our stable bits to 0.

**Narrowing for arithmetical chains** As explained in [3.4,](#page-20-2) the VRP returns a more accurate result for arithmetical chains. An arithmetical chain can be defined as a set of arithmetical nodes, where each node has a successor which is a arithmetical node.

The problem with arithmetical operations within the bitwidth analysis is, is that we need to calculate the worst case in terms of bit usage. As an example, two operands with the ranges [0*..*2] and [0*..*4] will result in the range [0*..*6]. However, we are in a bitwidth analysis here, which means the ranges here are always rounded up to the next power of two. This means for our example, that the two operands will have the same ranges, but the result of the addition will be [0*..*8]. In higher bit ranges, the loss is even bigger.

The problem can be fixed by calculating the result for a arithmetical node as the bitwidth information, as well as the exact range. The successor of the node can then use the exact range instead of the bitwidth info for calculating its results. Thus we end up in the same result as the VRP. However, we still would only do this for arithmetical chains, thus we still would be faster when there is a loop, since the bitwidth informations would be rounded up after the end of the chain.

#### <span id="page-29-0"></span>**5.3.2. More conversion nodes**

In this thesis we looked at removing the conversion nodes where we can. However, in some situations it might makes sense to insert more conversion nodes where most of a mode is not used, and thus the reduction to a smaller mode is possible. A example is a shift operation on 32bit system. Implementing a 64 bit shift on a 32 bit system adds a overhead, which might not be required.

## **Bibliography**

- <span id="page-30-0"></span>[1] K. Rosengren, "Modelling and implementation of an mpeg-2 video decoder using a glas design path."
- <span id="page-30-1"></span>[2] G. Lindenmaier, "libFIRM – a library for compiler optimization research implementing FIRM," Tech. Rep. 2002-5, Sept. 2002.
- <span id="page-30-3"></span><span id="page-30-2"></span>[3] F. E. Allen, "Control flow analysis," *SIGPLAN Not.*, vol. 5, pp. 1–19, July 1970.
- [4] G. Birkhoff, *Lattice Theory Third edition*. American Mathematical Society, Colloquium Publications, 1995.
- <span id="page-30-4"></span>[5] O. Veblen, "Continuous increasing functions of finite and transfinite ordinals," *Transactions of the American Mathematical Society*, vol. 9, no. 3, pp. 280–292, 1908.
- <span id="page-30-5"></span>[6] U. Khedker, "Theoretical abstractions in data flow analysise." Online handout, 2027.
- <span id="page-30-6"></span>[7] K. K. Keith D. Cooper, Timothy J. Harvey, "Iterative data-flow analysis, revisited."
- <span id="page-30-7"></span>[8] M. W. Stephens, "Bitwise:optimizing bitwidths using data-range propagat," 2000.

# **Erklärung**

Hiermit erkläre ich, Marcel Hollerbach, dass ich die vorliegende Bachelorarbeit selbstständig verfasst habe und keine anderen als die angegebenen Quellen und Hilfsmittel benutzt habe, die wörtlich oder inhaltlich übernommenen Stellen als solche kenntlich gemacht und die Satzung des KIT zur Sicherung guter wissenschaftlicher Praxis beachtet habe.

Ort, Datum Unterschrift

## <span id="page-34-0"></span>**A. Appendix**

### <span id="page-34-1"></span>**A.1. Table of node rules**

A operation has operands, all of them are referred to as *operands*, the first is called *a*, the second is called *b*. In the first column the formula for the new stable digits is displayed. The second column is the formula for the is\_positive flag. *nstable* is used in the second column to refer to the value calculated in the first column.

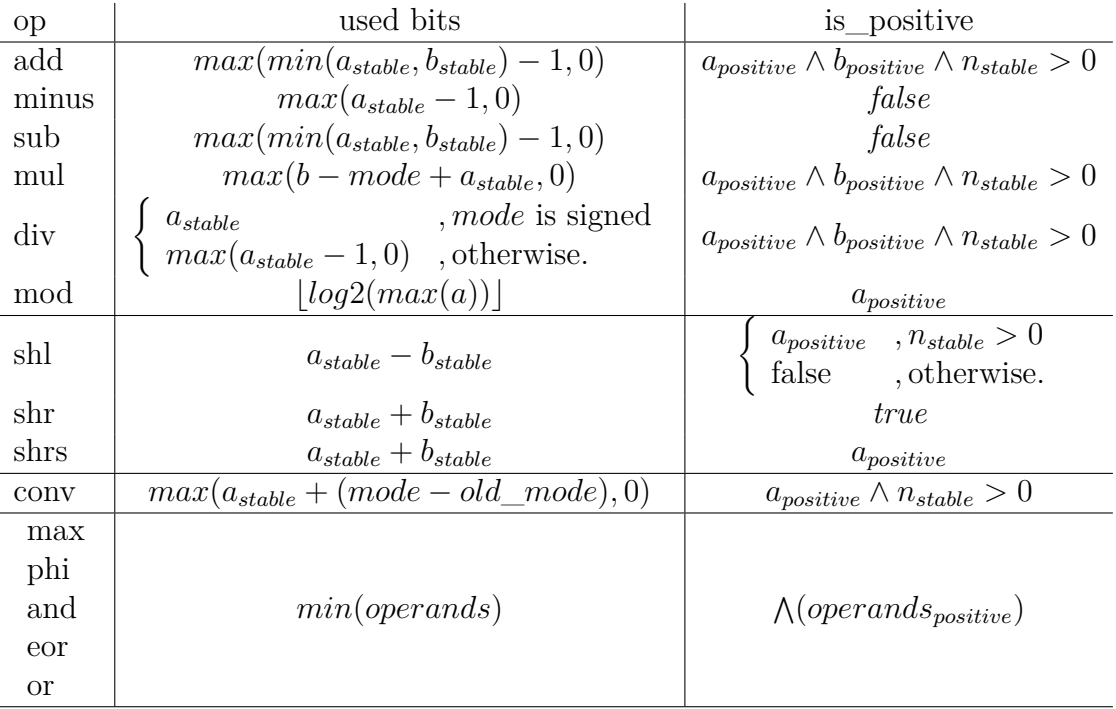

### <span id="page-35-0"></span>**A.2. Evaluation C source code**

```
\text{uint32\_t test\_atom}(\text{uint32\_t input0}, \text{uint32\_t input1}) {
         int16_t inp0, inp1, inp2, inp3,
         abs0, abs1, abs2, abs3;\#\text{define } ABS(x) \text{ ( } x<0 ? -x : x )inp0 = input0;inp1 = input0 \gg 16;inp2 = input1;inp3 = input1 \gg 16;abs0 = ABS(inp0);abs1 = ABS(inp1);abs2 = ABS(inp2);abs3 = ABS(inp3);r e turn abs0 + abs1 + abs2 + abs3;
}
```
<span id="page-35-1"></span>**Figure A.1.:** Test code for measuring VHDL generation improvements